# *The Last Command Book 3 Star Wars Thrawn Trilogy*

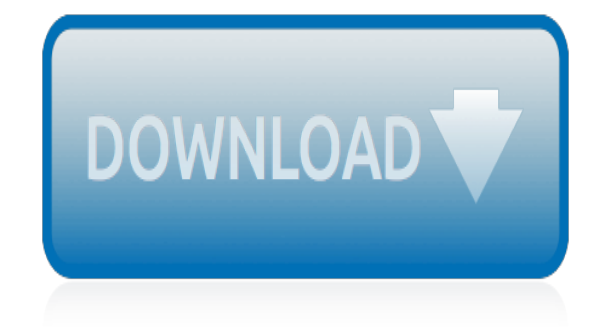

The sevel open with Anat Polly scouring the layere in search of her nephew. Tom Sowyer, the finds him in the closet, discovers that his hands are covered with just, and prepares to give him a whapping. Tom cries out theatrically, "Look behind you" and when Asst Polly tuess. Tom escapes over the foury After Tom is gone, Asst Polly sellacts metally on Tow's mix-had and how the latts him pet away with too much.

Tom comes home at rapy have. During import Aimi I his collar is still sewn from

Tom join out of the lower I ing the stores of St. Petersb Tom and the new antival exchose he sewcome all the way home

to preview this document

**Please create account** 

And Poly is satisfied. **Bill**, Top has proven the

a. While wander-

When he ortered home in the evening. Tom finds Asar Polly waiting for him. The notices his dicted clothes and resolves to mike him work the next day, a Saturday, as possibiseed.

On Saturday assessing, Assit Polly sends Toss out to whitewook the feare. San passes by, and Toss tries to per him to do since of the whitewashing in oritan for a "white aller," a kind of marble. Sin almost agrees, but Aust Polly appears and choses him off. leaving Tren alone with his labor.

The sevel open with Anat Polly scouring the layere in search of her nephew. Tom Sowyer, the finds him in the closet, discovers that his hands are covered with just, and prepares to give him a whapping. Tom cries out theatrically, "Look behind you" and when Asst Polly tuess. Tom escapes over the foury After Tom is gone, Asst Polly sellacts metally on Tow's mix-had and how the latts him pet away with too much.

Tom comes home at rapy have. During import Aimi I affections and went on his collar is still sewn from

Tom join out of the lower I ing the stores of St. Petersb Tom and the new antival ex-

chose he sewcome all the way home

**Please create account** to preview this document

And Poly is satisfied. **Bill**, Top has proven the

a. While wander-

When he ortered home in the evening. Tom finds Asar Polly waiting for him. The notices his dicted clothes and resolves to mike him work the next day, a Saturday, as possibiseed.

On Saturday assessing, Assit Polly sends Toss out to whitewook the feare. San passes by, and Toss tries to per him to do since of the whitewashing in oritan for a "white aller," a kind of marble. Sin almost agrees, but Aust Polly appears and choses him off. leaving Tren alone with his labor.

## **The Last Command Book 3**

The Last Command is the second album by heavy metal band W.A.S.P., released in November 9, 1985.The album was produced by Spencer Proffer, who was perhaps best known for producing the six-time Platinum selling album Metal Health by Quiet Riot in 1983. The Last Command is the first W.A.S.P. album to feature the work of drummer Steve Riley.The album reached No. 47 on the Billboard 200 album ...

#### **The Last Command (album) - Wikipedia**

The Last Command is a 1928 silent film directed by Josef von Sternberg, and written by John F. Goodrich and Herman J. Mankiewicz from a story by Lajos Bíró.Star Emil Jannings won the first Academy Award for Best Actor in a Leading Role for his performances in this film and The Way of All Flesh, the only year that multiple roles were considered. In 2006, the film was deemed "culturally ...

#### **The Last Command (1928 film) - Wikipedia**

I want to get the last commit ID of the remote git repo. The command git rev-parse HEAD works for a locally-cloned git repo, but I want to get it from the original GIT repo by a CURL command or so...

#### **git - How to get the last commit ID of a remote repo using ...**

Like most VCSs, Git has the ability to tag specific points in a repository's history as being important. Typically, people use this functionality to mark release points (v1.0, v2.0 and so on).In this section, you'll learn how to list existing tags, how to create and delete tags, and what the different types of tags are.

## **Git - Tagging**

Git doesn't automatically infer your command if you type it in partially. If you don't want to type the entire text of each of the Git commands, you can easily set up an alias for each command using git config.Here are a couple of examples you may want to set up:

## **Git - Git Aliases**

"My friends & I were the very first customers at Proxima Command today and had a great experience. It's an escape room unlike what you've previously experienced.

## **Home - Proxima Command**

CHAPTER 2. 1 Thus the heavens and the earth and all their array were completed. a  $2 *$  On the seventh day God completed the work he had been doing; he rested on the seventh day from all the work he had undertaken. b 3 God blessed the seventh day and made it holy, because on it he rested from all the work he had done in creation. c. I. THE STORY OF THE NATIONS. The Garden of Eden. 4 This is the ...

## **scripture - United States Conference of Catholic Bishops**

2019 Exceptional Values Extra Value: Apple Leisure Group Exclusive: Free non-stop transfers. Free Symbolic Weddings: Receive the Sunscape Sunkissed Wedding Package complimentary when booking a minimum of 7 nights in the required room category or higher. Restrictions apply - see applebeachbrides.com. Honeymoon: Receive the Sunscape Sweet Escape Honeymoon Package complimentary when booking the ...

## **Apple Vacations - Vacation Info**

Auto Suggestions are available once you type at least 3 letters. Use up arrow (for mozilla firefox browser alt+up arrow) and down arrow (for mozilla firefox browser alt+down arrow) to review and enter to select.

## **Command Authority by Tom Clancy, Mark Greaney |, Paperback ...**

AU S4. Xover with Superman and Justice League. In the wake of General Zod's treachery, Superman, the Justice League, and the X-Men find the world threatened by evils far worse than any they have ever encountered before.

## **The Last Son, Book Four: Destinies Chapter 1: Darkened ...**

10th April 2019 Algorithm wheels, the automated selection of sell-side algos, is heating up, but the buy side needs to set their performance expectations, according to speakers during the FIX Trading Community's Americas Trading Briefing 2019 in Lower Manhattan.

## **Home • FIX Trading Community**

[leading with safety: a behavior-based approach,](http://metanoiamatters.org/leading_with_safety_a_behavior_based_approach.pdf) [leggere la fotografia. osservazione e analisi delle immagini](http://metanoiamatters.org/leggere_la_fotografia_osservazione_e_analisi_delle_immagini_fotografiche.pdf) [fotografiche,](http://metanoiamatters.org/leggere_la_fotografia_osservazione_e_analisi_delle_immagini_fotografiche.pdf) [lelectricite: facile a comprendre,](http://metanoiamatters.org/lelectricite_facile_a_comprendre.pdf) [learning to program](http://metanoiamatters.org/learning_to_program.pdf), [led zeppelin': the illustrated biography,](http://metanoiamatters.org/led_zeppelin_the_illustrated_biography.pdf) [les](http://metanoiamatters.org/les_anna_es_de_lait_ra_cit_dun_allaitement_au_long_cours.pdf) [anna©es de lait, ra©cit dun allaitement au long cours](http://metanoiamatters.org/les_anna_es_de_lait_ra_cit_dun_allaitement_au_long_cours.pdf), [leaside](http://metanoiamatters.org/leaside.pdf), [learning raspbian,](http://metanoiamatters.org/learning_raspbian.pdf) [legypte de jean-franasois](http://metanoiamatters.org/legypte_de_jean_franasois_champollion.pdf) [champollion,](http://metanoiamatters.org/legypte_de_jean_franasois_champollion.pdf) [leggende del mondo emerso - 2. figlia del sangue](http://metanoiamatters.org/leggende_del_mondo_emerso_2_figlia_del_sangue.pdf), [learning from islam: how to live as a christian,](http://metanoiamatters.org/learning_from_islam_how_to_live_as_a_christian.pdf) [lectura musical: domanela en 50 ejercicios,](http://metanoiamatters.org/lectura_musical_doma_nela_en_50_ejercicios.pdf) [les alcoolatures - une nouvelle approche des teintures-ma¨res](http://metanoiamatters.org/les_alcoolatures_une_nouvelle_approche_des_teintures_ma_res.pdf), [les 60](http://metanoiamatters.org/les_60_rituels_secrets_de_la_magie_du_sel.pdf) [rituels secrets de la magie du sel,](http://metanoiamatters.org/les_60_rituels_secrets_de_la_magie_du_sel.pdf) [lempyra©e des raªves,](http://metanoiamatters.org/lempyra_e_des_ra_ves.pdf) [legal architecture: justice, due process and the place of](http://metanoiamatters.org/legal_architecture_justice_due_process_and_the_place_of_law.pdf) [law](http://metanoiamatters.org/legal_architecture_justice_due_process_and_the_place_of_law.pdf), [leglise et la science, tome 2 : de galila©e a jean-paul ii,](http://metanoiamatters.org/leglise_et_la_science_tome_2_de_galila_e_a_jean_paul_ii.pdf) [leo y veo los gigantes](http://metanoiamatters.org/leo_y_veo_los_gigantes.pdf), [lempereur a pied,](http://metanoiamatters.org/lempereur_a_pied.pdf) [lecas](http://metanoiamatters.org/lecas_agenda_scolaire_sept_2015_sept_2016_lou_120_x_180_mm_1_jour_page.pdf) [agenda scolaire sept 2015 -sept 2016 lou , 120 x 180 mm, 1 jour / page,](http://metanoiamatters.org/lecas_agenda_scolaire_sept_2015_sept_2016_lou_120_x_180_mm_1_jour_page.pdf) [les bases de la couture : la couture](http://metanoiamatters.org/les_bases_de_la_couture_la_couture_machine.pdf) [machine](http://metanoiamatters.org/les_bases_de_la_couture_la_couture_machine.pdf), [les a©pa©es de verre : inta©grale,](http://metanoiamatters.org/les_a_pa_es_de_verre_inta_grale.pdf) [learning to eat along the way: a memoir](http://metanoiamatters.org/learning_to_eat_along_the_way_a_memoir.pdf), [legal innovations in asia:](http://metanoiamatters.org/legal_innovations_in_asia_judicial_lawmaking_and_the_influence_of_comparative_law.pdf) [judicial lawmaking and the influence of comparative law](http://metanoiamatters.org/legal_innovations_in_asia_judicial_lawmaking_and_the_influence_of_comparative_law.pdf), [les abeilles et lapiculture: chronique historique de la](http://metanoiamatters.org/les_abeilles_et_lapiculture_chronique_historique_de_la_zoologie_agricole_franasaise.pdf) [zoologie agricole franasaise](http://metanoiamatters.org/les_abeilles_et_lapiculture_chronique_historique_de_la_zoologie_agricole_franasaise.pdf), [les arcanes du midi-minuit integrale i t01 a t04,](http://metanoiamatters.org/les_arcanes_du_midi_minuit_integrale_i_t01_a_t04.pdf) [lempereur-dieu de dune,](http://metanoiamatters.org/lempereur_dieu_de_dune.pdf) [lenormand](http://metanoiamatters.org/lenormand_oracle_divinatoire_cartes_oracke_pour_percer_les_secrets_du_futur_et_connaa_tre_votre_avenir.pdf) [oracle divinatoire : cartes oracke pour percer les secrets du futur et connaa®tre votre avenir](http://metanoiamatters.org/lenormand_oracle_divinatoire_cartes_oracke_pour_percer_les_secrets_du_futur_et_connaa_tre_votre_avenir.pdf), [les aventures de](http://metanoiamatters.org/les_aventures_de_tintin_tome_22_vol_714_pour_sydney_mini_album.pdf) [tintin, tome 22 : vol 714 pour sydney : mini-album](http://metanoiamatters.org/les_aventures_de_tintin_tome_22_vol_714_pour_sydney_mini_album.pdf), [lecho des morts op - audio livre 1 cd mp3 - 649 mo,](http://metanoiamatters.org/lecho_des_morts_op_audio_livre_1_cd_mp3_649_mo.pdf) [les](http://metanoiamatters.org/les_atomistes_de_la_antiquita_da_mocrite_a_picure_lucra_ce.pdf) [atomistes de la™antiquita©: da©mocrite, a‰picure, lucra¨ce](http://metanoiamatters.org/les_atomistes_de_la_antiquita_da_mocrite_a_picure_lucra_ce.pdf)